UCSF PAYROLL/PERSONNEL

DEPARTMENT PREPARED BY

H/ PAY PERIOD END<br>% (MM/DD/YY)

 $(MM/DD/YY)$  PC RAI WSP

**RETROACTIVE PAY**  $UDAV$   $C70-2$   $(02/14)$ 

**RA A**

**RA A**

**RA A**

**RA A**

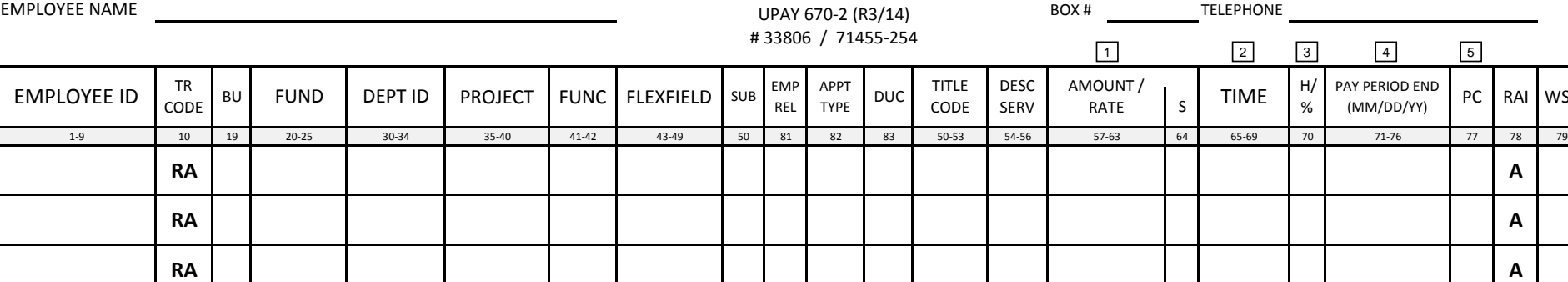

**This form is to be used for retroactive pay only**.

**Amount or Rate:** Only the difference between the old rate and the new rate should be entered in the AMOUNT OR RATE column. Hourly Rate: 4 decimal places; Monthly Rate 2 decimal places. Example: Hr = 15.0000; Mo = 2300.00. If the amount is negative, write "-" in the **S** box. **1**

**Time:** The same amount of time is entered as was report on the original payment transaction. If entering time as "Hours", use two decimal places. If **2**entering time as "%", enter with four decimal places.

**H/%:** H is entered for hours and % is entered for percent time. **3**

**Pay Period End Date:** Enter the date to which this action applies. **4**

**PC:** Pay Cycle. Enter the employee's normal pay cycle. B = Biweekly, M = Monthly. **5**

Explanation for above payments

Old rate: New rate: Difference:

Signature (please type or print name)

Signature (please type or print name)